## Domanda di ammissione al contributo piano *"Voucher Banda ultralarga"* per le famiglie a basso reddito

## **Verbale di consegna e Livello di Servizio Misurato - ALLEGATO D**

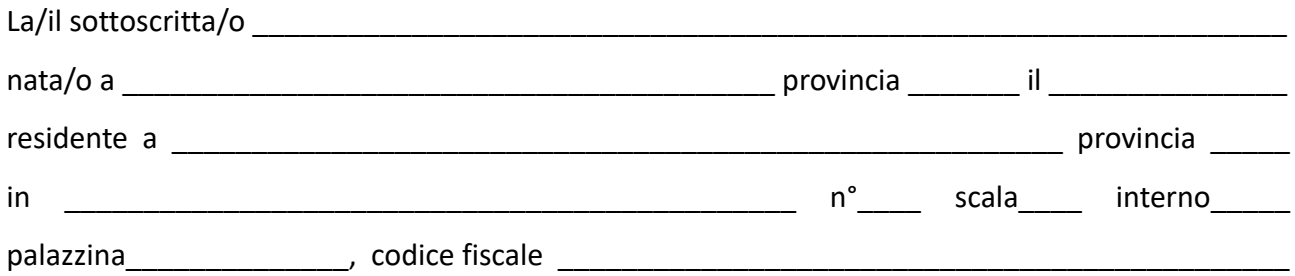

1) conferma l'avvenuta attivazione del servizio a Banda ultralarga, fornito da JCOM TELECOMUNICAZIONI S.C.A R.L. presso l'unità abitativa di riferimento del nucleo familiare di appartenenza, relativa all'Offerta con codice **JCO166-FAM1-FWA-40-1131**

2) conferma l'avvenuta consegna del **modem/router** relativo al servizio a Banda ultralarga attivato

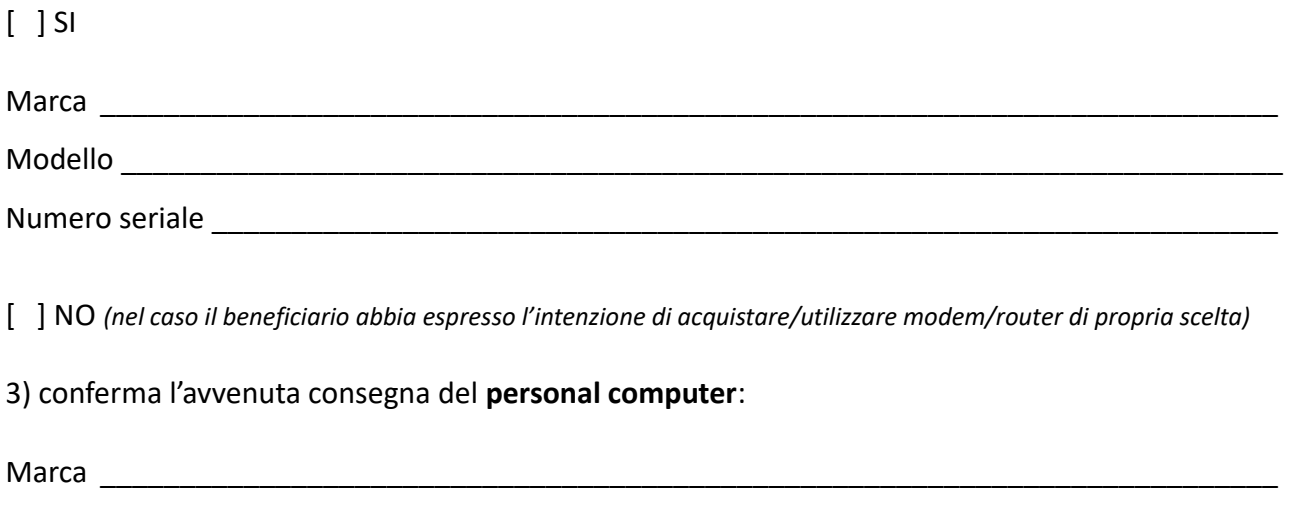

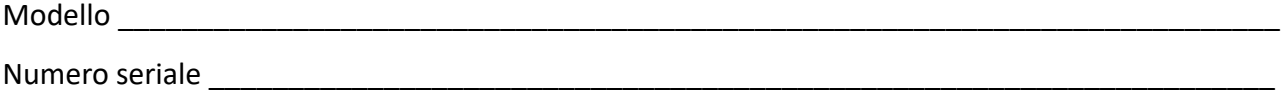

4) allega attestazione del livello di servizio misurato presso l'unità abitativa di riferimento del nucleo familiare, rilevato dall'operatore o dal beneficiario in sede di attivazione, attraverso lo strumento certificato AGCOM *Misura Internet – Speedtest Online* disponibile all'indirizzo https://misurainternet.it/misura-speedtest/

ALLEGATI

Attestazione del livello di servizio misurato (Misura Internet - Speedtest Online), a seguito di misurazione, ottenuta scaricando il risultato utilizzando il pulsante "Salva Immagine" – ALLEGARE FILE JPEG SCARICATO.

Data \_\_\_\_\_\_\_\_\_\_\_\_\_\_\_\_\_\_\_\_\_\_\_\_\_\_\_\_\_\_\_\_

Firma del beneficiario (per esteso e leggibile) \_\_\_\_\_\_\_\_\_\_\_\_\_\_\_\_\_\_\_\_\_\_\_\_\_\_\_\_\_\_\_\_